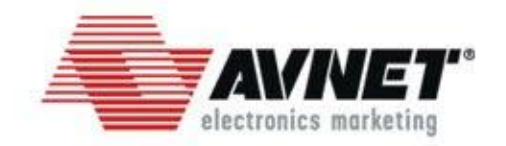

# **ZYNQ**平台嵌入式软件开发

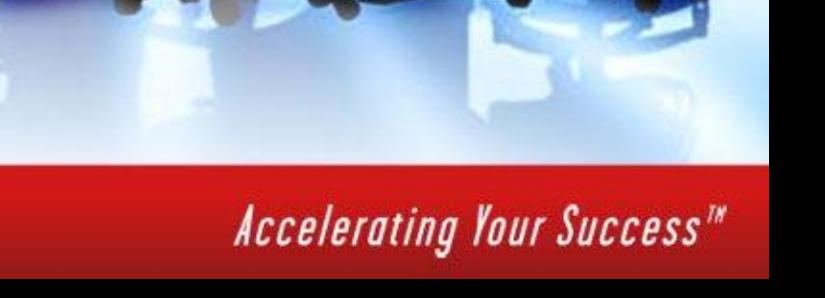

## Zynq-7000 All Programmable SoC

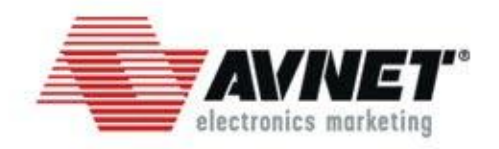

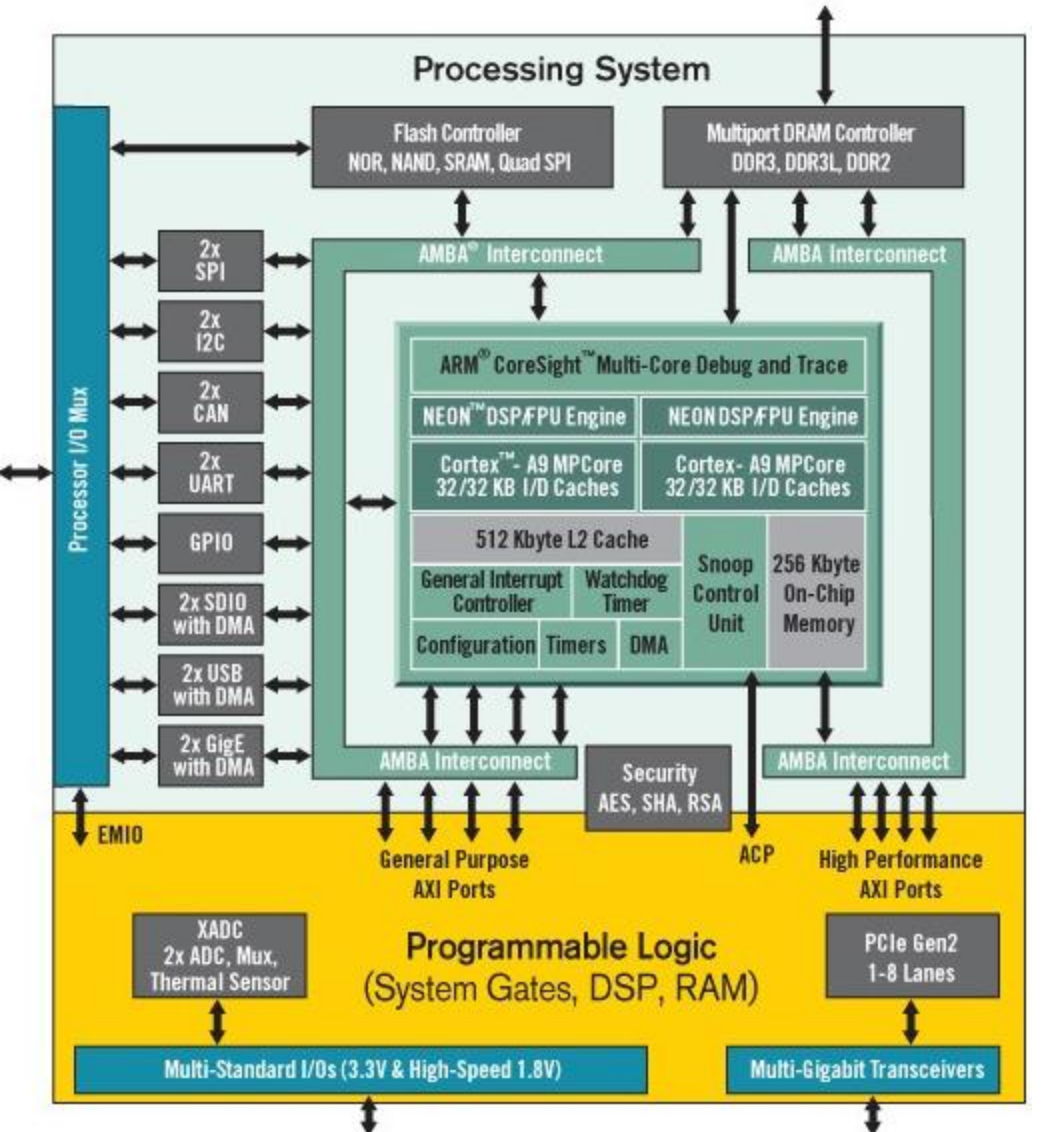

Page 2

- 双核 ARM Cortex™-A9 MPCore  $\blacktriangleright$ 
	- 高达 1GHz
	- 可通过 NEON 扩展及单双精度浮点单 元进行增强
	- 32kB 指令及 32kB 数据 L1 缓存
- ▶ 统一的 512kB L2 缓存
- ▶ 256kB 片上存储器
- ▶ DDR3、DDR3L、DDR2 以及 LPDDR2 动态存储控制器
- ▶ 2个 QSPI、 NAND Flash 以及 NOR 闪 存控制器
- **▶ 2 个 USB2.0 (OTG), 2 个 GbE, 2 个** CAN2、0B、2 个 SD/SDIO、2 个 UART 、2 个 SPI、2 个 I2C、4 个32b GPIO
- $\triangleright$  一级引导载入程序、AES 和 SHA 256b 解密的RSA 认证以及安全引导认证
- ▶ 双 12 位 1Msps 数模转换器
	- 最多接受17对差分模拟输入
- Advanced Low Power 28nm Programmable Logic

## Zynq-7000 操作系统支持

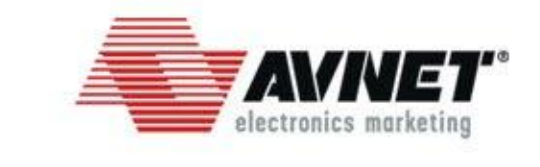

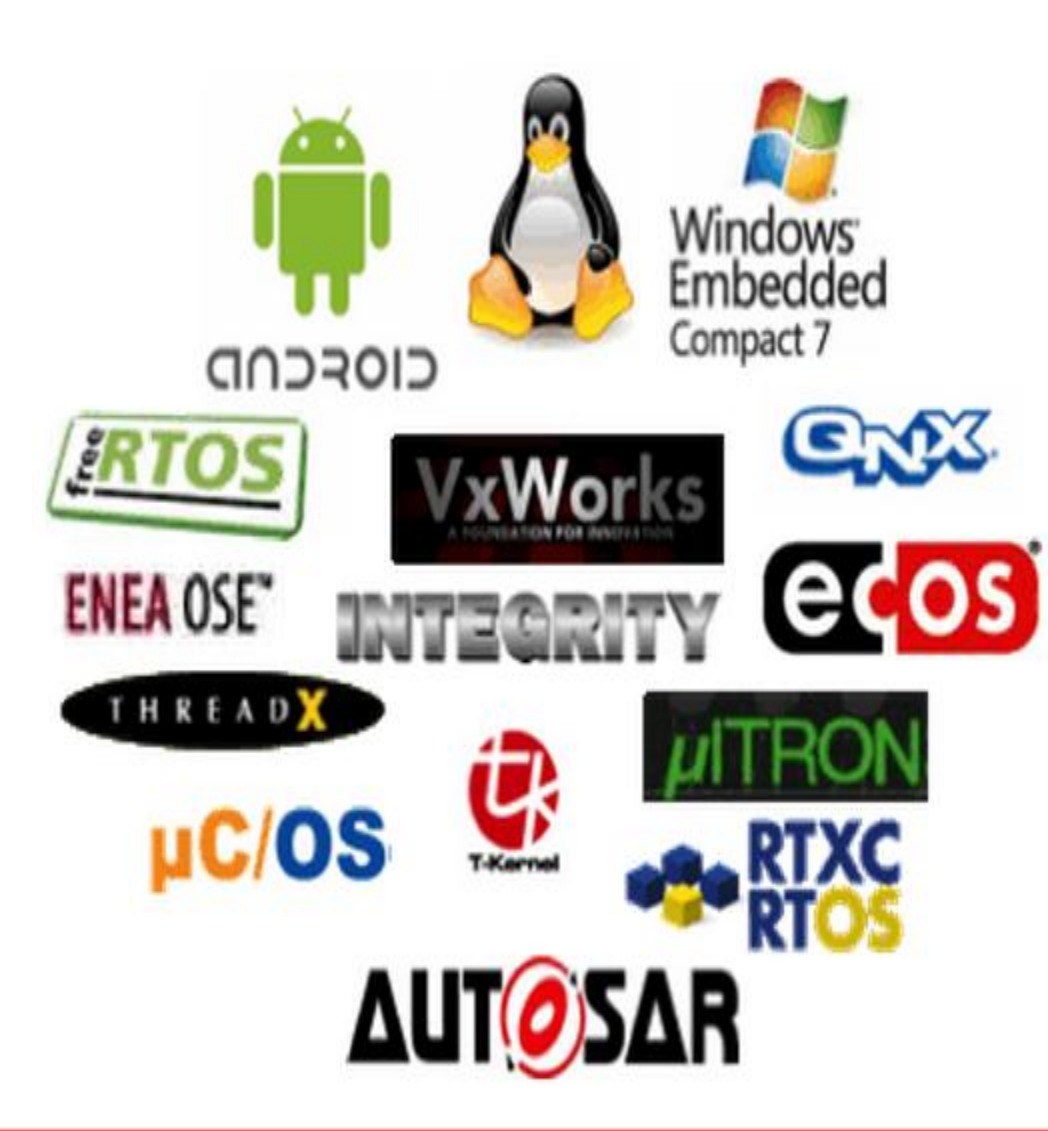

#### 开源**OS**  $\blacktriangleright$

- Linux 3.8.0
- Andriod 2.3 Æу
- FreeRTOS

#### 商业**OS**  $\blacktriangleright$

- Adeneo Embedded Windows Æy Embedded Compact 7
- eSOL uITRON/T-Kernel A.
- ExpressLogic ThreadX
- Micrium uC/OS
- Wind River Linux
- ENEA OSE Æy
- SYSGO PikeOS
- ETAS RTA-OS Æy
- iVeia Android Æу
- Xilinx PetaLinux
- Quadros Quadros
- Wind River VxWorks
- Green Hills Software INTEGRITY Æy

## Zynq-7000 开发工具 ---- XPS

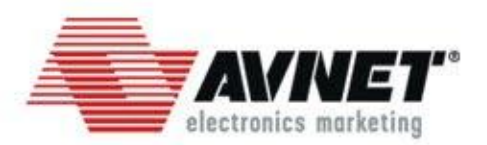

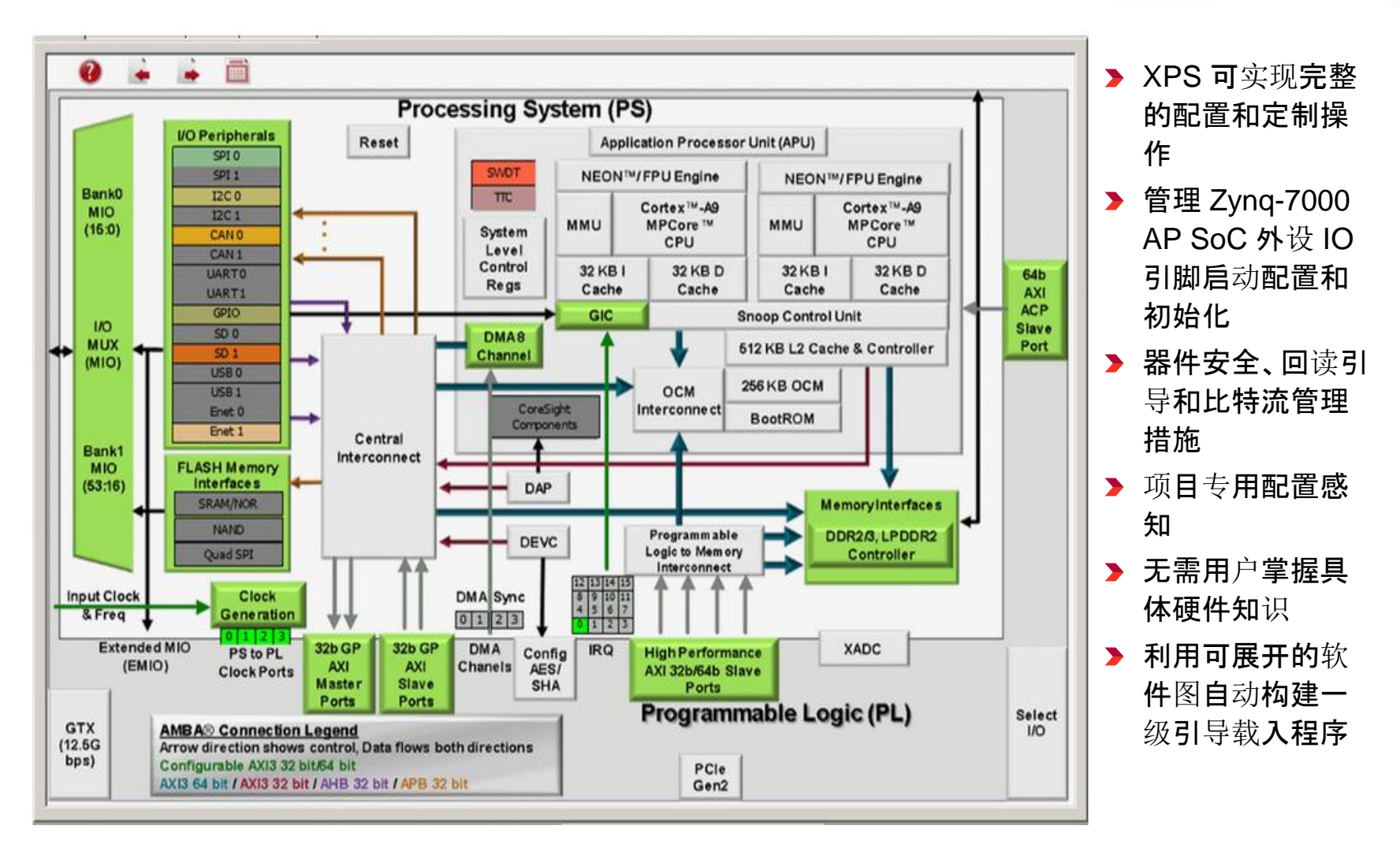

## Zynq-7000 开发工具 ---- XPS

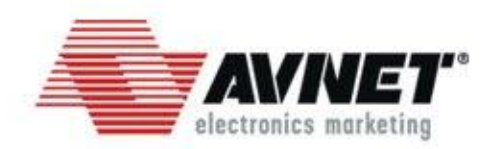

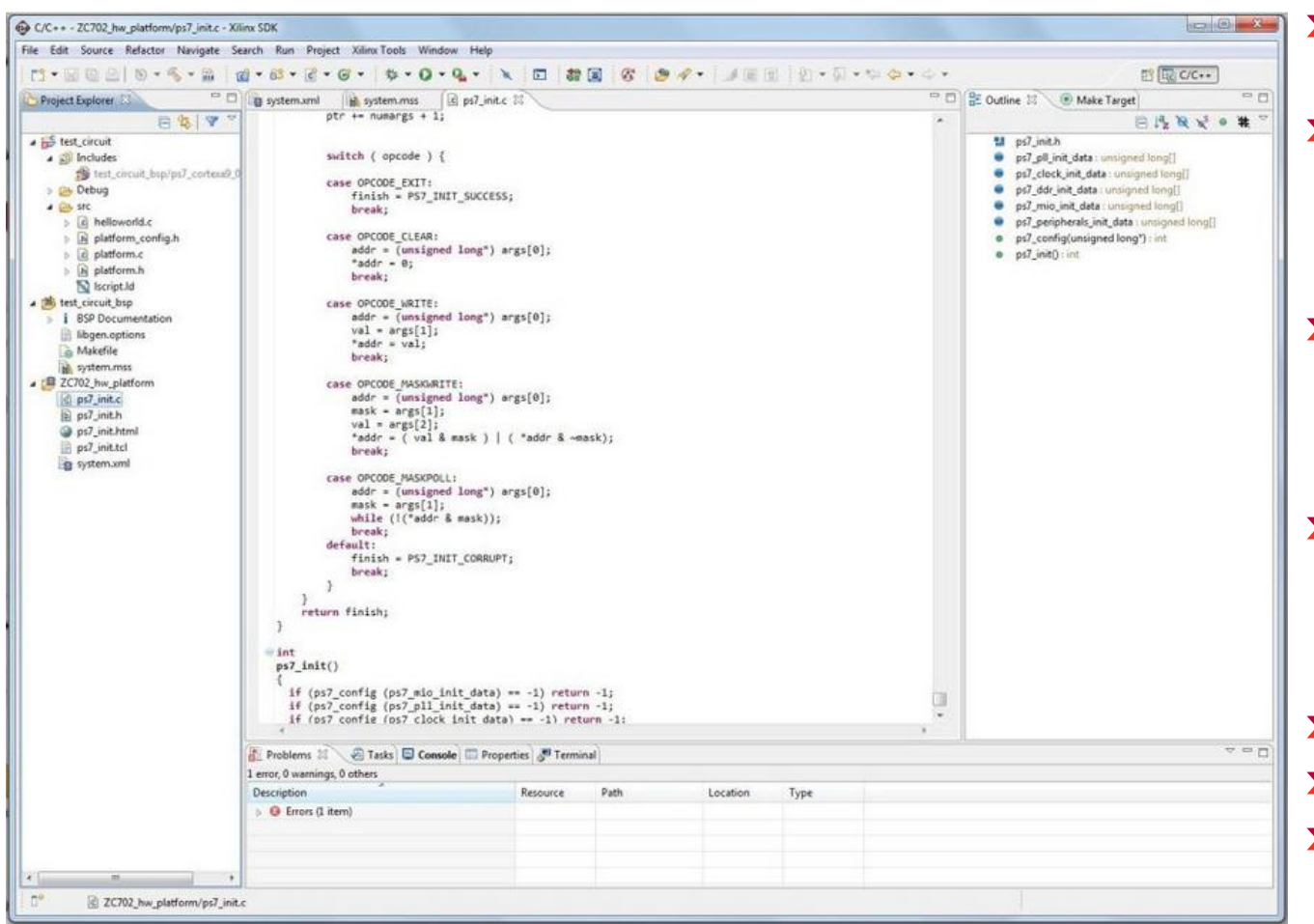

- ◆ 使用 Eclipse CDT 开发 环境 (version 3.8)
- 完整的集成设计环境 (IDE) 可用于连接 Vivado 和 ISE 嵌入式硬 件设计环境
- ▶ 实现完整的软件设计和 调试流程支持,包括全 新多内核和硬件/软件调 试功能
- ▶ Xilinx 版 Mentor Sourcery CodeBench Lite (version 2012.09) 支持
- ▶ 定制库和器件驱动程序
- ▶ 裸机与 Linux 开发
- 支持同构和异构开发的 多内核

#### Accelerating Your Success<sup>"</sup>

Zynq-7000 嵌入式软件开发流程

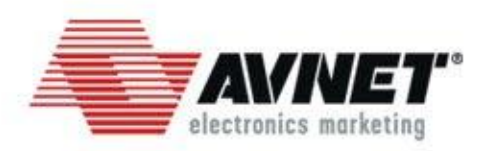

- 利用**ISE**工具完成硬件设计
- 利用**SDK**工具生成**FSBL**(**First Stage Boot Loader**)
- 利用**JTAG**工具下载调试**FSBL**的功能
- 利用**SDK**工具生成由**FSBL**、**Bitstream**、**SSBL(Second Stage Boot Loader)**组成的**BOOT.BIN**
- 将**BOOT.BIN**、**OS**映像文件、内存文件系统等文件拷贝到 系统设计指定的存储设备中(**QSPI\NAND\NOR Flash**、**SD** 卡),调试操作系统基本功能
- 开发调试用户态功能程序

## Zynq-7000 启动流程

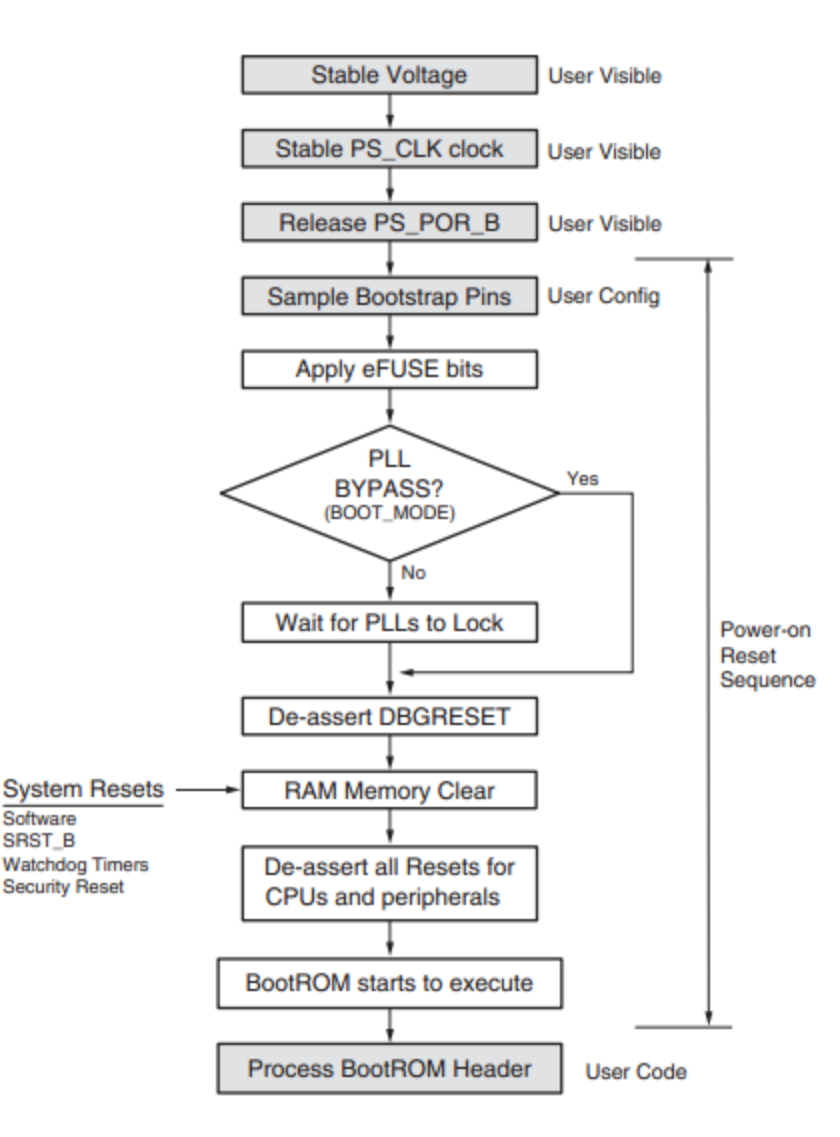

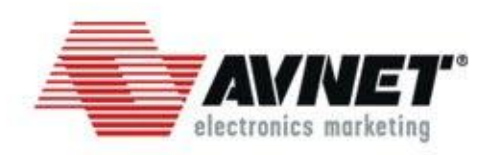

- **MMU, Icache, Dcache, L2 cache are all disabled**
- **Both processors are in the supervisor state**
- **ROM code is masked and inaccessible**
- **192 KB of OCM is accessible starting at address 0x0 while 64 KB is accessible starting at address 0xFFFF0000**
- **CPU0 branches into the stage 1 image if no failure takes place**
- **CPU1 is in a WFE state while executing code located at address 0xFFFFFE00 to 0xFFFFFFF0**

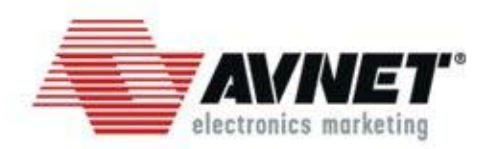

## 功能简介

- 由BootROM将其从外部存储设备拷贝到OCM运行
- 完成硬件初始化, 为SSBL提供可工作的硬件环境
- ◆解析BOOT.BIN文件, 加载Bitstream、SSBL
- AMP环境下需要加载CPU1上运行的ELF文件
- CPU0进入到SSBL中执行
- **FSBL**工程根据**XPS**的**XML**文档选择需要的**BSP**驱动,并生 成**ps7\_init.c**文件

## 相关文档:

**[http://www.xilinx.com/support/documentation/user\\_g](http://www.xilinx.com/support/documentation/user_guides/ug821-zynq-7000-swdev.pdf) [uides/ug821-zynq-7000-swdev.pdf](http://www.xilinx.com/support/documentation/user_guides/ug821-zynq-7000-swdev.pdf)**

## Zynq-7000 Bootgen and BIF file format

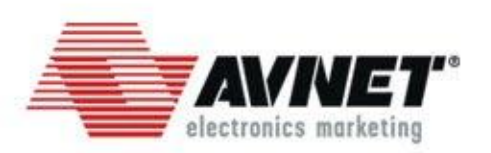

## **Bootgen**

A standalone tool for creating a bootable image suitable for the Zynq-7000 AP SoC processor. The program assembles the boot image by prefixing a header block to a list of partitions. Each partition can be optionally encrypted and authenticated.

## **BIF**

The BIF file specifies each component of the boot image, in order of boot, and allows optional attributes to be applied to each image component. Each image component is usually mapped to a partition, but in some cases an image component can be mapped to more than one partition if the image component is not contiguous in memory.

## 相关文档

[http://www.xilinx.com/support/documentation/user\\_guides/ug821-zynq-](http://www.xilinx.com/support/documentation/user_guides/ug821-zynq-7000-swdev.pdf)[7000-swdev.pdf](http://www.xilinx.com/support/documentation/user_guides/ug821-zynq-7000-swdev.pdf)

## Zynq-7000 Repository

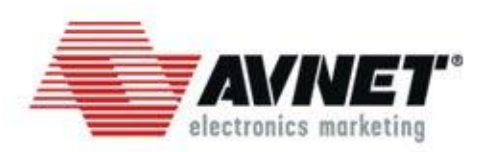

## **SDK**中**BSP**驱动调试

- 执行Clean Project后, 工程中的BSP代码会被清除, 后续Build Project命令 会从SDK安装目录拷贝新的BSP代码
- 通过创建并添加本地Repository, 可以在不影响其他Workspace的情况下 进行修改调试BSP代码。
- 添加新的Repo的步骤可通过以下方式搜索:
	- ◆ SDK中按F1, 打开帮助窗口, 并点击Search链接
	- ◆搜索框中输入Setting up software repositories, 选择第一个链接

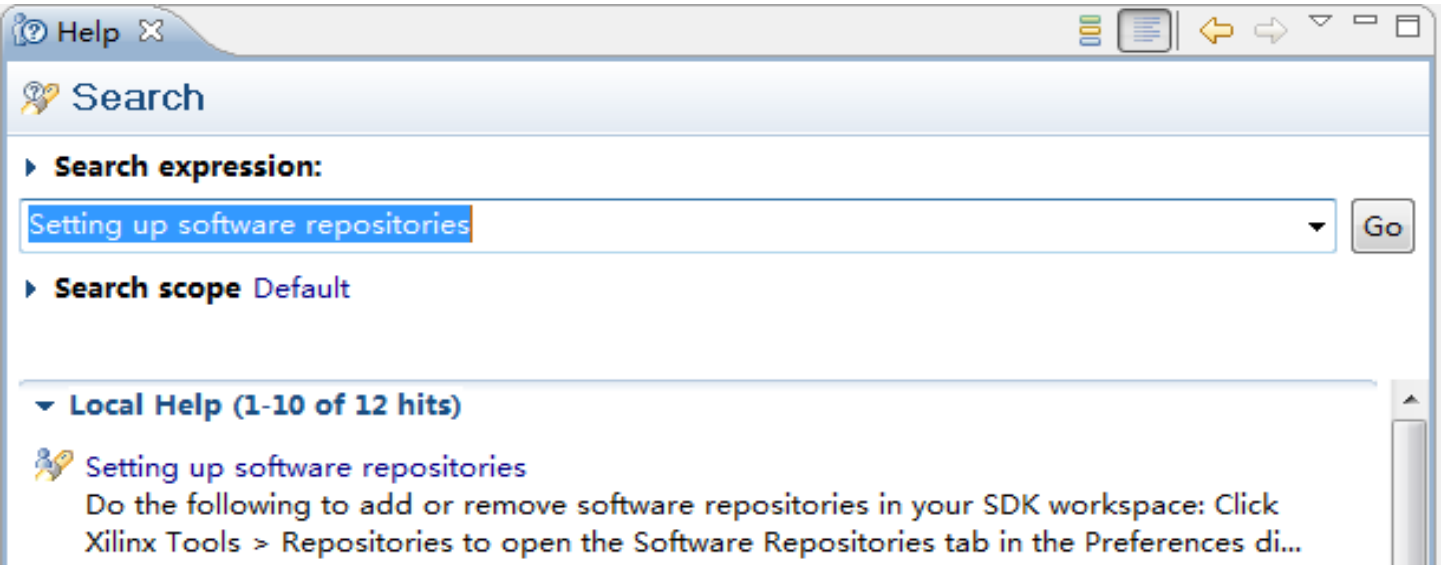

## Zynq-7000 DeviceTree

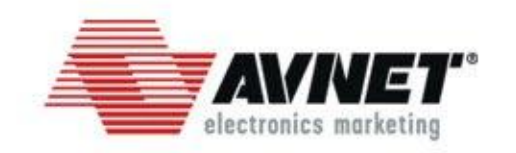

**The ARM architecture has become a major headache in the Linux** community: Even though the processors share the same compiler and many functionalities, each embodiment (i.e. chip) has its own addresses for the registers, and a slightly different configuration. On top of that, each board has its own set of external components. The result is a wild forest of header files, patches and special configuration parameters in the kernel tree, each combination matching a specific board with a specific chip containing an ARM processor. In short, it has turned out to be an ugly and unmaintainable pile of hacks which nobody is really fond of.

**More info Refer to:<http://xillybus.com/tutorials/device-tree-zynq-1>**

## **Device Tree in Linux Kernel**

<http://www.wiki.xilinx.com/Device+Tree+Generator>

## Zynq-7000 Linux on Zynq

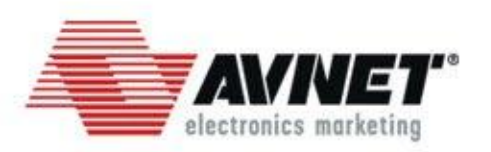

### **U-boot**

<https://github.com/Xilinx/u-boot-xlnx>

**Ramdisk**

<http://www.wiki.xilinx.com/Build+and+Modify+a+Rootfs>

**X** Kernel

- $\blacktriangleright$  <https://github.com/Xilinx/linux-xlnx>
- **Drivers:**

<http://www.wiki.xilinx.com/Linux+Drivers>

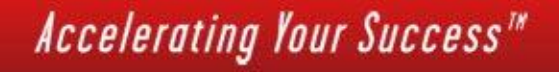

## Zynq-7000 Multi-OS Support

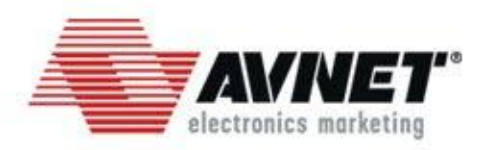

### **AMP**

**The Zynq AP SoC can be configured to run independent software** stacks on each of its processor cores. Such approaches can be configured as either unsupervised AMP (where one of the operating systems is responsible for system management and coordination), or as an AMP configuration created using ARM TrustZone architecture which provides a light weight virtual machine of sorts, on which Linux and RTOS code can independently execute.

### **Example:**

- [Xapp1078](http://www.wiki.xilinx.com/XAPP1078+Latest+Information) : **Linux / Bare-metal AMP**
- [Xapp1079](http://www.xilinx.com/support/documentation/application_notes/xapp1079-amp-bare-metal-cortex-a9.pdf) : **Bare-metal / Bare-metal AMP**

#### **More info Refer to:**

[http://www.wiki.xilinx.com/Multi-OS+Support+\(AMP+%26+Hypervisor\)](http://www.wiki.xilinx.com/Multi-OS+Support+(AMP+&+Hypervisor))

## Zynq-7000 Power Management

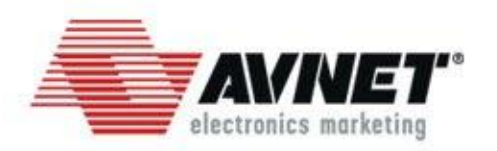

### **Cpufreq**

**The cpufreq framework is used to scale the CPU frequency.** 

### **Example**

**The cpuidle framework manages CPU idle levels.** 

### **Suspend**

**The suspend framework provides the interface to enter sleep states, like** the well known 'suspend to disk/RAM' on laptops.

### **Wake on UART**

- **Wake on GPIO**
- **Wake on Debugger**

### **More info Refer to:**

<http://www.wiki.xilinx.com/Zynq+Power+Management>

### Accelerating Your Success<sup>"</sup>

## Zynq-7000 ZedBoard

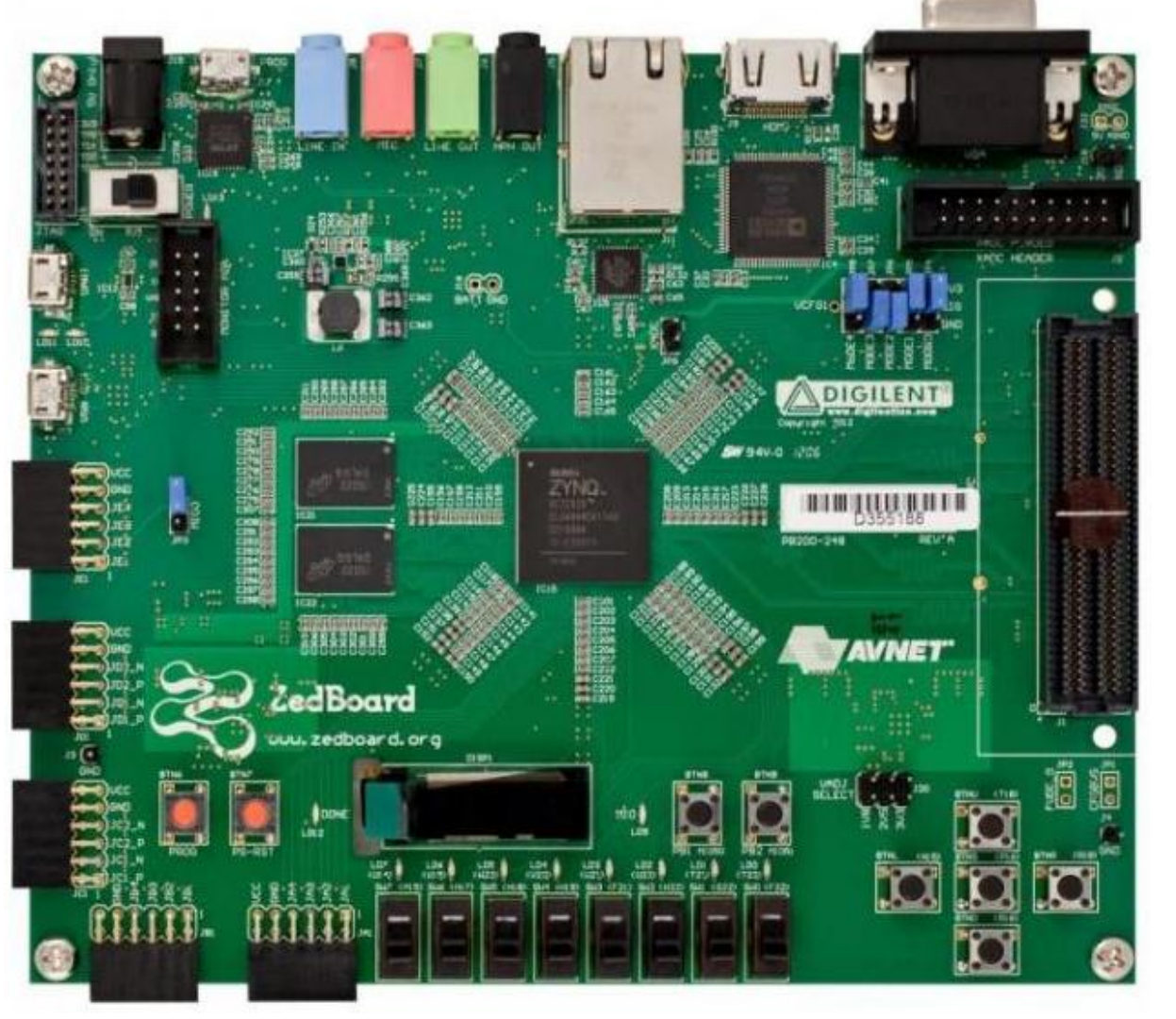

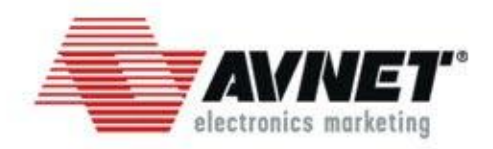

### **Key Features**

#### **Zynq Processor**  $\blacktriangleright$

- Dual ARM® Cortex™-A9 MPCore™ ÆУ
- Up to 667 MHz operation Æ۶
- Abr NEON™ Processing / FPU Engines

#### **Memory**  $\blacktriangleright$

- 512 MB DDR3 memory (1066 Mbps) A.
- 256 Mb Quad SPI Flash Æy
- Full size SD/MMC card cage A.
- 4 GB SD Card Included All r
- **Connectivity**  $\blacktriangleright$ 
	- All r 10/100/1000 Ethernet
	- USB OTG (Device/Host/OTG) ÷
	- Abr USB UART

#### **Expansion**  $\blacktriangleright$

- FMC (Low Pin Count) ۸b
- (5) Pmod™ headers (2x6) Æz
- **Video/Display**  $\blacktriangleright$ 
	- ۸b HDMI output (1080p60 + audio)
	- VGA connector ٨b
	- 128 x 32 OLED
	- User LEDs (9) ŵ

#### **User Inputs**  $\blacktriangleright$

- Slide switches (8)
- Push button switches (7)

#### **Accelerating Your Success**"

#### Page 15

## Zynq-7000 ZedBoard

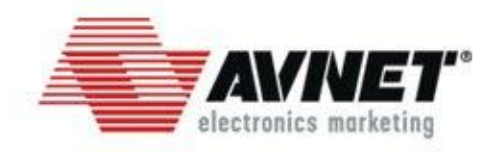

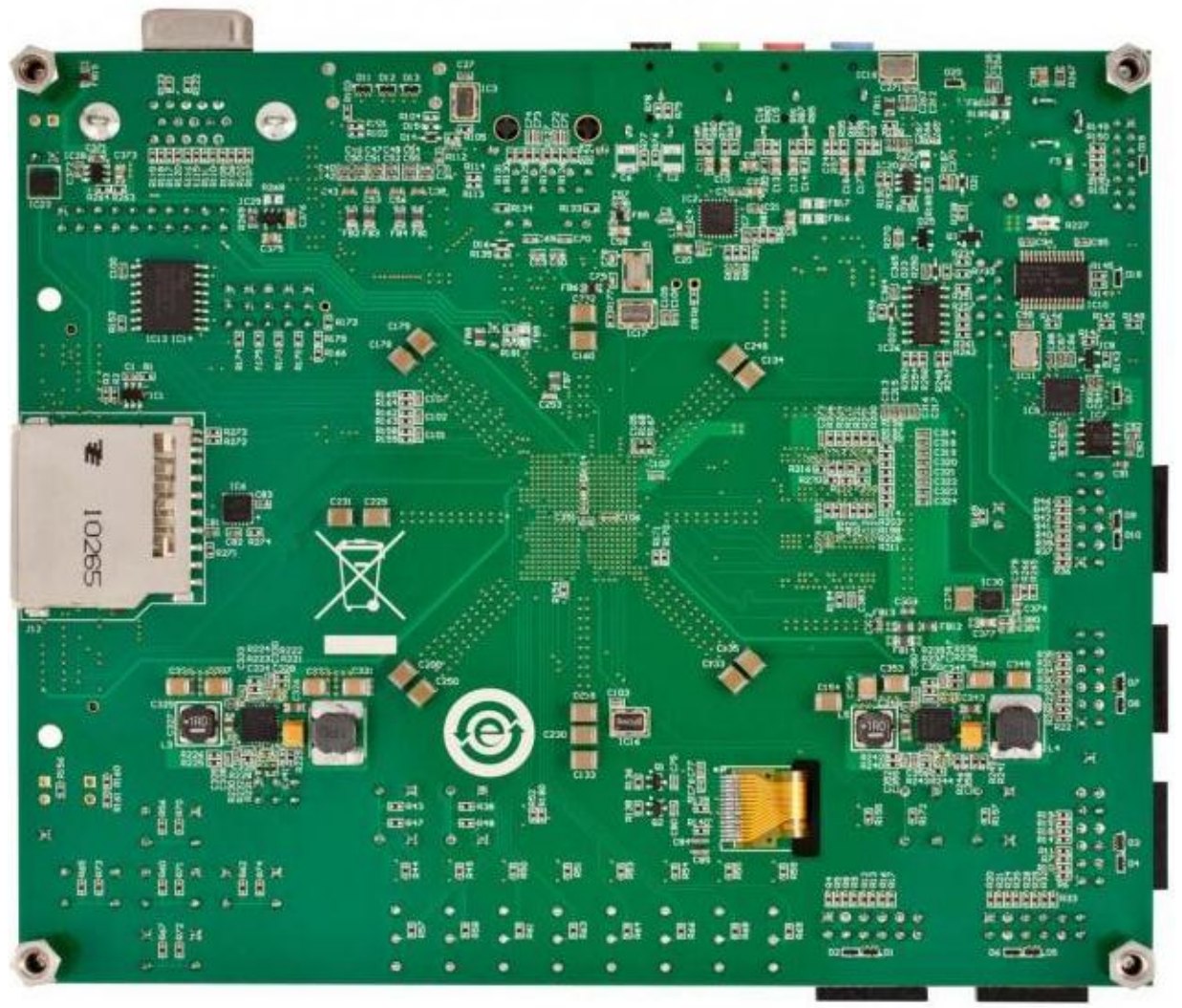

#### **Key Features**

#### **Audio**

- 24-bit stereo audio CODEC Æ.
- Stereo line in/out ٨y
- Headphone
- Microphone input

#### **Analog**  $\blacktriangleright$

- Xilinx XADC header æ.
- Supports 4 analog inputs
- 2 Differential / 4 Single-ended Ñ
- **Debug/Programming**  $\blacktriangleright$ 
	- On-board USB JTAG programming port
	- ARM Debug Access Port (DAP) Æ.

#### **Power**

- Ñ 12V DC input @ 3.0 A (Max)
- **Dimensions**  $\blacktriangleright$ 
	- Length: 6.3 inches
	- Width: 5.3 inches ۸y

#### **Certification**  $\blacktriangleright$

CE and RoHS certified

## Zynq-7000 ZedBoard Resource

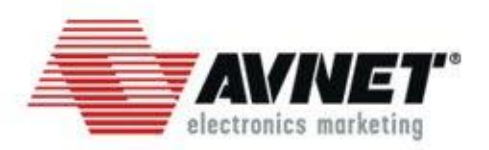

### **Reference Design**

- **AMP** on Zedboard
- LCD & Touch Panel
- **> HDMI Video Output**
- **Motor Controller**
- Dubuntu\Andriod\WinCE On Zedboard
- **D** OpenCV
- More and more…

## **>Online Resource**

- **buttp://www.zedboard.org**
- **<http://xilinx.eetrend.com/tag/2213>**
- [http://www.google.com](http://www.google.com/)
- [http://www.baidu.com](http://www.baidu.com/)

## Zynq-7000 ZedBoard 书籍

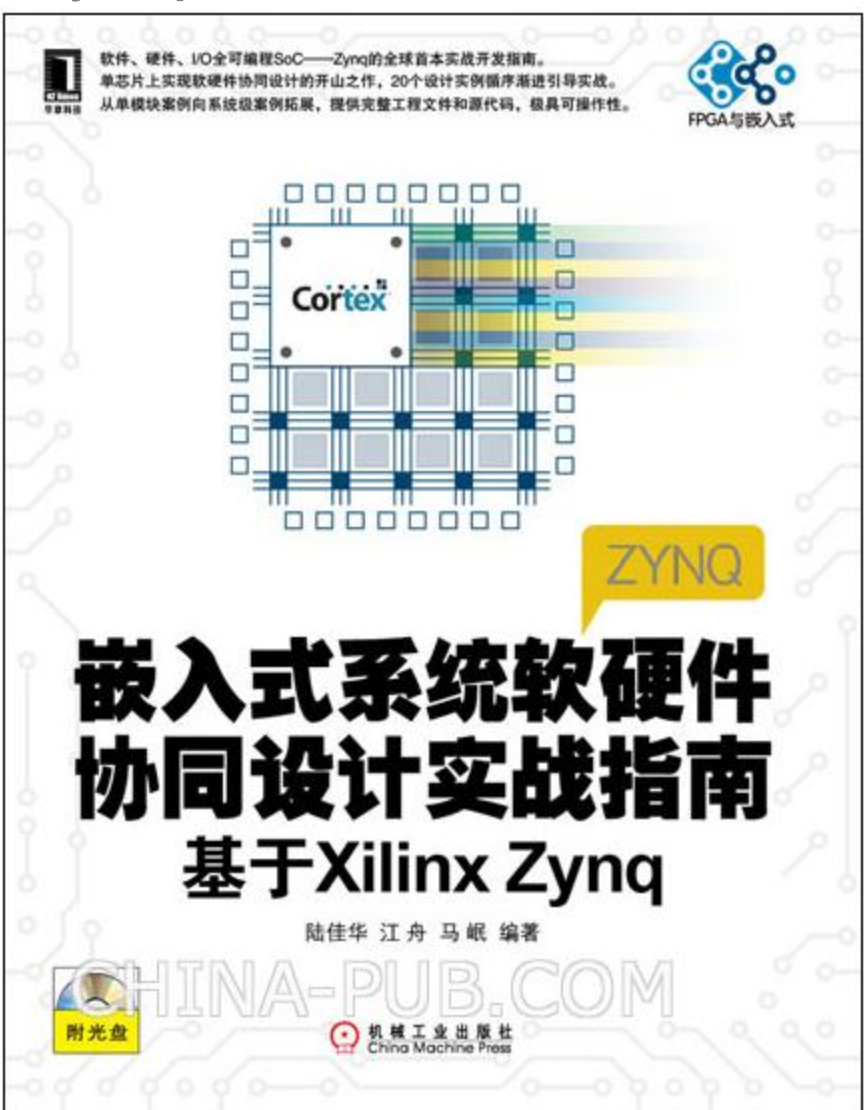

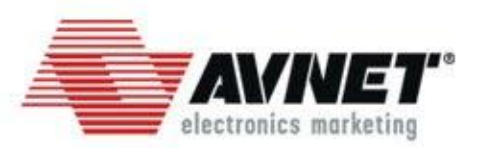

▶ 本书分为基础篇和讲阶篇两部分。

 基础篇中主要介绍了ZedBoard板、Zynq器 件、开发工具链、Zynq的体系结构及其启动过 程等基本的器件与板卡情况,同时考虑了软件 工程师的知识结构。在第8章中介绍了FPGA的 原理,以及硬件加速的原理,便于软件工程师 理解FPGA。在第9章中通过基础实验带领大家 浅尝Zynq的开发过程,并带领大家用 ZedBoard板搭建出一个单板计算机系统。

 进阶篇中,首先介绍了利用虚拟平台QEMU 进行软件开发的流程。在第11章中详细分析了 Zynq中处理器与硬件逻辑的连接关系。第12章 主要介绍了在Zynq上利用AutoESL进行软硬 件协同设计的理念与过程。第13章占了全书四 分之一的篇幅,介绍了使用Zynq实现逻辑、驱 动、操作系统、高清视频显示、OpenCV、网络 摄像机等12个应用案例,这是本书的精华之一 。在第14章, 将13章中提到的独立案例再融合 成4个系统案例,这4个系统案例都会应用到前 面章节的知识,以此帮助大家尽快掌握在Zynq 上进行系统级设计的方法。

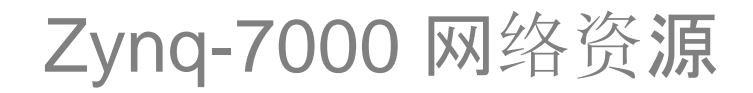

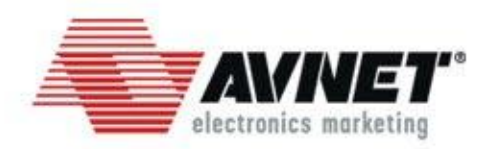

## Xilinx官网

<http://china.xilinx.com/support/> <http://wiki.xilinx.com/> [http://forums.xilinx.com](http://forums.xilinx.com/)

**>ARM** 

<http://infocenter.arm.com/help/index.jsp>

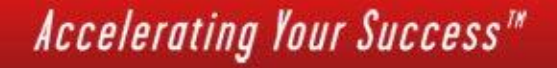

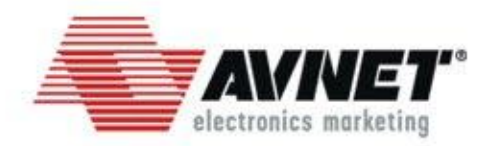

# **Thank you**

**Accelerating Your Success<sup>™</sup>**